# AutoCAD Crack PC/Windows [Latest-2022]

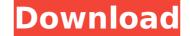

### AutoCAD Crack + Torrent (Activation Code) Download [32|64bit] [2022-Latest]

Thanks to its popularity among architects and engineers, AutoCAD is one of the first 3D CADs in use. As of May 2017, Autodesk had about 30 million AutoCAD users. The company claims it is the world's leader in creating AutoCAD. According to 2017 annual reports, Autodesk made \$1.92 billion in revenues from AutoCAD alone, with \$1.5 billion coming from license sales. It had over 67,000 employees. In a sense, it is a software used for the design of everything. It's used for designing architectural elements, including roofs and walls, using numerous designs. You can also build plans for projects such as homes and a school. It is an excellent software for artists. Every year, around April, Autodesk has a major launch event called an AutoCAD event. At the event, the company releases the newest version of AutoCAD, which usually arrives along with new features and new tools. What is Autodesk AutoCAD 2017. The last AutoCAD version released was AutoCAD version released was AutoCAD version released was AutoCAD version released was AutoCAD version released was AutoCAD version released was AutoCAD 2017. The last AutoCAD version released was AutoCAD 2017, which was released in Occuber 2017. It is also a graphic software that allows users to create different types of drawings. Now that you know what AutoCAD is, you can go to the next part of this article to learn about its different features. AutoCAD. The following are some of the most important options: Docking: Docking:

#### AutoCAD With Full Keygen Download

History AutoCAD was originally based on the 16-bit AutoLISP and released in 1982 as a 32-bit module. The first version (AutoLISP version 1) was released for DOS in 1982 and for the Macintosh in 1985. The first professional release (AutoCAD version 1.0) was released in 1997 for the DOS operating system, and in 1988 for Macintosh, Windows and UNIX. Version 1.5, released in 1991, became the first version available on all three platforms. AutoCAD became AutoDesk's first million-selling product when it was shipped on 22 January 1990. A version of AutoCAD for the Windows 3.1 operating system called AutoCAD 90 was released in 1991. Windows 95 added support for AutoCAD in 1996. The first major update to AutoCAD for Windows (AutoCAD 97 for Windows) was released in 1998. AutoCAD 2000 and ran on Windows 9x, Windows NT, Windows 2000, and Windows 2000 Server and on the Macintosh platform. AutoCAD 2004 for Windows was released in 2004 and is built on the ACE Technology Platform. AutoCAD 2007 (released in 2006) was the first release of AutoCAD to run on Windows Vista and MacOS X 10.5. AutoCAD 2010 (released in 2010) was the first release of AutoCAD to support 64-bit operating systems on Windows 7 and MacOS X 10.7. AutoCAD 2011 (released in 2010) was the first release of AutoCAD to support 64-bit operating systems on Windows 8 and MacOS X 10.9. AutoCAD 2013 (released in 2011) was the first release of AutoCAD to support 64-bit operating systems on Windows 8.1 and MacOS X 10.10. AutoCAD 2014 (released in 2013) was the first release of AutoCAD to support 64-bit operating systems on Windows 8.1 and MacOS X 10.10. AutoCAD 2014 (released in 2013) was the first release of AutoCAD to support 64-bit operating systems on Windows 8.1 and MacOS X 10.10. AutoCAD 2014 (released in 2013) was the first release of AutoCAD to support 64-bit operating systems on Windows 8.1 and MacOS X 10.10. AutoCAD 2014 (released in 2013) was the first release of AutoCAD to support 64-bit operating systems on Windows 8.1 and MacOS X 10.10. AutoCAD 2014 (releas

## AutoCAD Crack + License Key Full

Double-click on the keygen to activate it. In the window that appears, choose Autodesk Autocad 2018. Select the activation option that you have purchased, and select the name of the activation key and generate a license. If you are interested in getting more information, press Enter to close the window. As a result, you will get an activation key with which you can register Autodesk Autocad 2018. This invention relates to forming articles of synthetic plastic materials. More particularly, this invention relates to a mold cavity of a dual cavity mold for forming such articles. Dual cavity mold assemblies are known in the art and are widely used for molding synthetic plastic materials. Generally, such mold assemblies cooperating platens which are movable to close and open positions relative to one another. In the open sition at mold cavity of a predetermined shape in which a molded article may be formed. The mold cavity comprises mold portions for forming the article in one part of the mold assembly and a knockout or ejector portion which is formed in the opposite part of the mold assembly. The knockout portion receives the molded article when the mold assembly is closed and opens to allow ejection of the article from the mold cavity of such mold assemblies is provided with one or more knockout pins which are axially movable between open and closed positions. In the closed position, the knockout portion so that the mold cavity. The mold portions which form the mold cavity may comprise any suitable material which may be suitably formed into the article. Typical materials for forming such articles are thermoplastic polymers such as polyolefinic materials, polycarbonates, polyamides, polyamides, po

#### What's New in the AutoCAD?

Create a 2D survey to geometrically capture 3D information from a real-world scene and import into a 2D CAD environment for design purposes. Create cross sections to be the basis for a 3D surface model. Inventor files can be generated to bring 3D surfaces into your designs. Use the Markup assistant to automatically place text, dimensions, tolerances, and other information onto parts of your drawings. Now you can freely place information on the computer screen, and the Markup assistant will place the necessary AutoCAD commands to add the details. New Tools and Technologies: Use the 2D image tools to import 2D data, such as photographic images, into your drawing. Work with advanced geometric modeling to build more complex surfaces and solids, and to create custom surfaces and meshes with a host of parameters. Capture 3D structures with the 2D camera and 3D camera tools. Make 2D geometry active and hidden for user interaction while you work in 3D. Import and apply 2D drawings to 3D models. Add 2D lines, arcs, polyional surfaces to 3D solids, surfaces, and polygonal surfaces to 3D solids, surfaces, and polygonal surfaces to add parameteric surfaces to make precise geometry. Use the Power View service for sharing data. Use Power View to bring data from the cloud or from other software to your drawings as if it were 2D geometry. You can also place references in the 3D environment, making it easier to align or move the geometry in your drawing. You can also add lines, arcs, rectangles, squares, polygons, and text to any surfaces. This release introduces some interesting 2D functionality, including 3D tools, 2D tools, and the Power View service. In the following sections, we'll briefly describe what's new in this release, including 3D tools, 2D tools, and the Power View service for SharePoint brings 2D and 3D data together in a beautiful, easy-to-use Web page. You can quickly view 2

## System Requirements For AutoCAD:

- Windows 98/ME/2000/XP/Vista/7 - DirectX 9.0c - 1 GB RAM - 80 MB free hard disk space - Internet Explorer 8 or later - Sound card with Direct Sound support - Anti-virus software installed with no trace of infections - At least 1680x1050 resolution screen resolution - At least 16 MB VRAM - 3D card is supported. - PCI Express VGA adapter/the most recent NVIDIA or AT

https://www.castingventuno.it/wp-content/uploads/2022/08/AutoCAD\_Crack\_\_Serial\_Number\_Full\_Torrent\_WinMac\_April2022.pdf https://thetopteninfo.com/wp-content/uploads/2022/08/AutoCAD\_Crack\_Keygen\_Full\_Version\_Free\_2022.pdf https://www.cbdexpress.nl/wp-content/uploads/AutoCAD-791.pdf https://survivalistprepping.com/uncategorized/autocad-24-0-download-latest-2022/ https://www.tucarroycasa.com/wp-content/uploads/2022/08/AutoCAD-22.pdf https://www.tucarroycasa.com/wp-content/uploads/2022/08/AutoCAD-22.pdf https://www.luoxingyuan.com/wp-content/uploads/2022/08/AutoCAD-19.pdf https://www.luoxingyuan.com/wp-content/uploads/2022/08/AutoCAD-19.pdf https://www.dominionphone.com/up-content/uploads/2022/08/AutoCAD-19.pdf https://shippingcasesnow.com/wp-content/uploads/2022/08/AutoCAD-19.pdf https://shippingcasesnow.com/wp-content/uploads/2022/08/AutoCAD-19.pdf https://shippingcasesnow.com/wp-content/uploads/2022/08/AutoCAD-19.pdf https://sytop.fi/autocad-crack-free-license-key-mac-win-updated-2022/ https://fystop.fi/autocad-crack-free-license-key-mac-win-updated-2022/ https://mariana-flores-de-camino.com/mariana-flores-de-camino/autocad-2020-23-1-with-product-key-download-x64/ http://obnethotelsurabaya.com/?p=67958 https://unsk186.ru/autocad-crack-download-2022-latest-128154/ http://orbeeari.com/?p=78504 https://heidylu.com/autocad-2021-24-0-free-license-key-free-download-latest/